# Effective Time Management: Using Microsoft Outlook to Organize Your Work and Personal Life

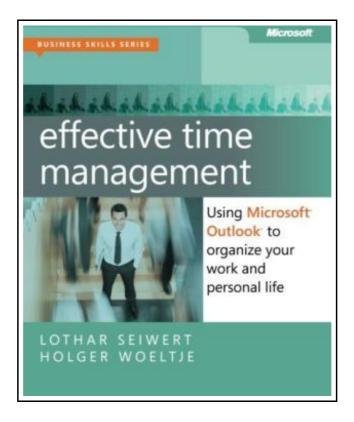

Filesize: 2.33 MB

## Reviews

A whole new eBook with a brand new point of view. It is definitely simplistic but shocks in the 50 percent of the publication. I am just pleased to explain how this is the greatest ebook i have read during my very own daily life and could be he best ebook for possibly.

(Mitchell Kuhn III)

# EFFECTIVE TIME MANAGEMENT: USING MICROSOFT OUTLOOK TO ORGANIZE YOUR WORK AND PERSONAL LIFE

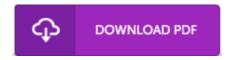

To save Effective Time Management: Using Microsoft Outlook to Organize Your Work and Personal Life eBook, remember to refer to the web link below and save the file or gain access to additional information which are have conjunction with EFFECTIVE TIME MANAGEMENT: USING MICROSOFT OUTLOOK TO ORGANIZE YOUR WORK AND PERSONAL LIFE ebook.

Microsoft Press,U.S., United States, 2011. Paperback. Book Condition: New. 224 x 186 mm. Language: English . Brand New Book. Take charge-and create an effective balance between your work and personal life with the help of Microsoft Outlook. In this practical guide, two experts teach you a proven time-management system, showing you how to set and manage your priorities with custom modifications to Outlook. Sharpen your focus, combat distractions-and manage your time with complete confidence. Get the skills to take control of your schedule \* Organize email in a systematic way and keep your inbox clean \* Schedule time for productivity-and defend it against interruptions \* Apply Outlook filters to help you manage tasks and projects \* Make time for family and fun-plan your work and private lives together \* Use Outlook with Microsoft OneNote to capture ideas and set goals \* Learn effective time management techniques with practical examples.

- Read Effective Time Management: Using Microsoft Outlook to Organize Your Work and Personal Life Online
- Download PDF Effective Time Management: Using Microsoft Outlook to Organize Your Work and Personal Life
- Download ePUB Effective Time Management: Using Microsoft Outlook to Organize Your Work and Personal Life

#### See Also

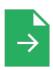

#### [PDF] Daycare Seen Through a Teacher's Eyes: A Guide for Teachers and Parents

Access the link listed below to download and read "Daycare Seen Through a Teacher's Eyes: A Guide for Teachers and Parents" PDF document.

Save PDF »

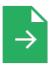

#### [PDF] Readers Clubhouse B Just the Right Home

Access the link listed below to download and read "Readers Clubhouse B Just the Right Home" PDF document.

Save PDF »

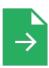

# [PDF] New Chronicles of Rebecca (Dodo Press)

Access the link listed below to download and read "New Chronicles of Rebecca (Dodo Press)" PDF document.

Save PDF »

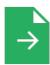

#### [PDF] Dog Farts: Pooter s Revenge

Access the link listed below to download and read "Dog Farts: Pooter's Revenge" PDF document.

Save PDF »

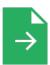

#### [PDF] DK Readers L1: Jobs People Do: A Day in the Life of a Teacher

Access the link listed below to download and read "DK Readers L1: Jobs People Do: A Day in the Life of a Teacher" PDF document.

Save PDF »

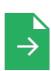

#### [PDF] Fox All Week: Level 3

Access the link listed below to download and read "Fox All Week: Level 3" PDF document.

Save PDF »

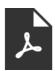

## [PDF] Polly Oliver's Problem (Illustrated Edition) (Dodo Press)

 $Follow \ the \ link \ under \ to \ read \ "Polly \ Oliver \ s \ Problem \ (Illustrated \ Edition) \ (Dodo \ Press)" \ file.$ 

Read Book »

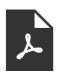

#### [PDF] Penelope s Irish Experiences (Dodo Press)

Follow the link under to read "Penelope's Irish Experiences (Dodo Press)" file.

Read Book »

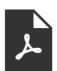

#### [PDF] Patent Ease: How to Write You Own Patent Application

Follow the link under to read "Patent Ease: How to Write You Own Patent Application" file.

Read Book »

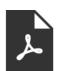

#### [PDF] History of the Town of Sutton Massachusetts from 1704 to 1876

Follow the link under to read "History of the Town of Sutton Massachusetts from 1704 to 1876" file.

Read Book »

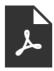

#### [PDF] Readers Clubhouse Set a Nick is Sick

Follow the link under to read "Readers Clubhouse Set a Nick is Sick" file.

Read Book »

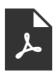

# [PDF] Bluebeard

Follow the link under to read "Bluebeard" file.

Read Book »